## College Assistant Appointment Process

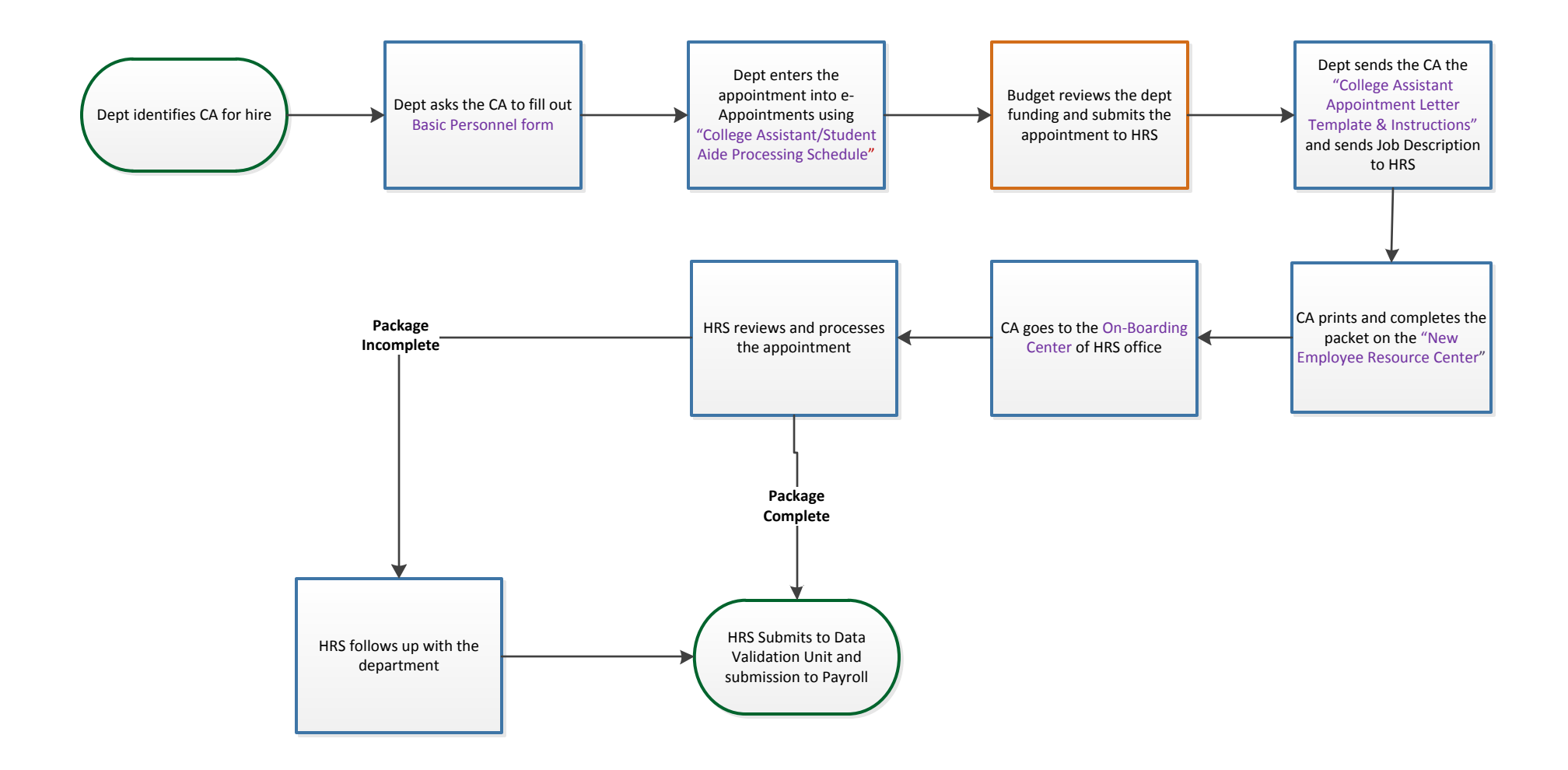

Office of Human Resource Services **Example 2019** Updated 9/29/2016